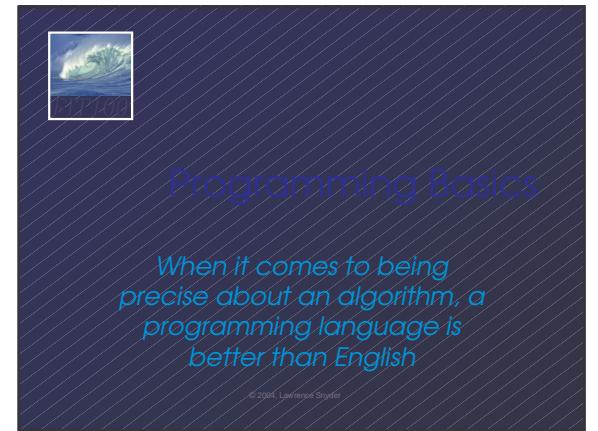

# *FIT100*

- JavaScript is used with HTML in Web pages
- JavaScript is a contemporary programming
- language -- we will learn only its basics
- You will program in NotePad and run your program with your browser

JavaScript is the way to make HTML "active"

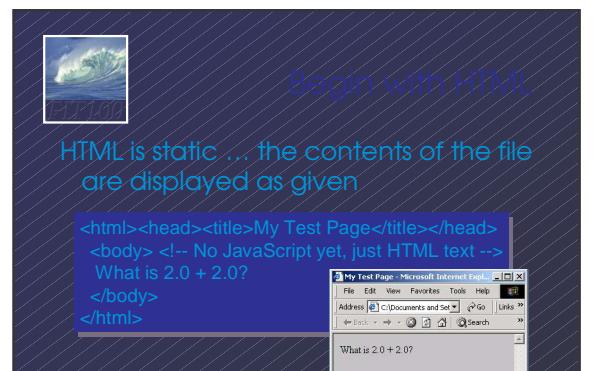

 $2$ ] Done

 $\Box$  My Comput

### *FIT100* JavaScript must be surrounded by <script> tags in a Web page ...

- 
- 
- <script language="JavaScript"> <script language="JavaScript"> *Put your JavaScript code here Put your JavaScript code here*

</script> </script>

外边

</body> Script tags can be used anywhere where white space is OK, so use them as needed

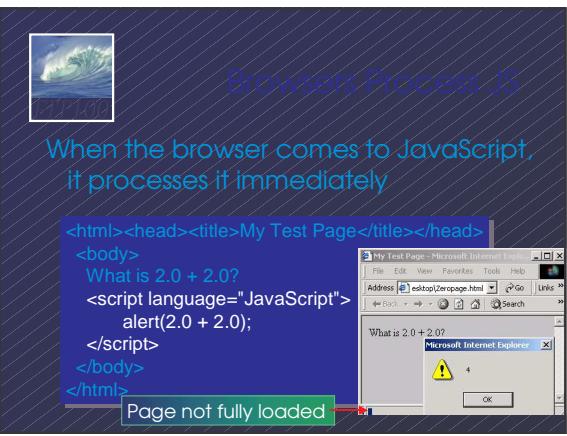

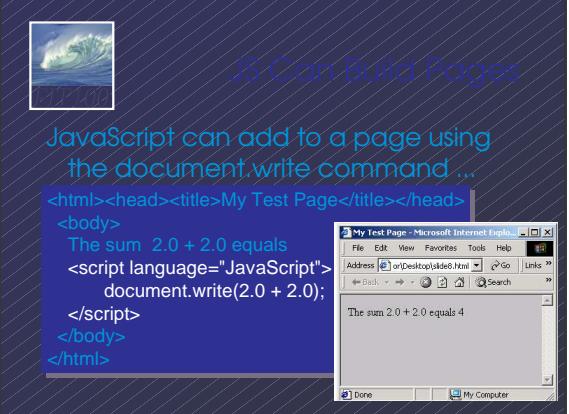

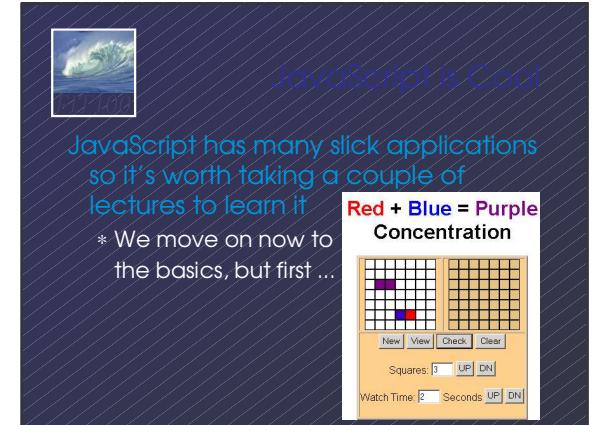

## *FIT100*

In normal language, names, and the things they name -- their values usually cannot be separated

- In programming most names change values … a consequence of finite specification • Titles (US\_Open\_Champ), Offices (Mayor),
- Roles (Juliet), etc. are familiar examples of names that change values
- Rules, Processes and Directions exploit the variable value: "*Juliet moves to the window*"

• Names in programming are *identifiers* • The things they name are their *values* The package -- identifier & value -- is a *variable*, implying a possible change • Identifiers have a specific structure in every programming language  $\bullet$  JS: letters, digits,  $\angle$  start with letter, case sen.

*FIT100*

 $X \times$  textOut MI5 long variables are OK rate hypens-r

## *FIT100*

To *declare variables* is to state what variables will be use

- Required … put declarations first in program •Use the word: **var**
- Follow with a list of variables separated by **,**
- Terminate all statements with a semicolon ;
- **var x, input1, input2, rate;**
- Give variables an initial value with **=**
- **var interestRate = 4, pi = 3.14159;**

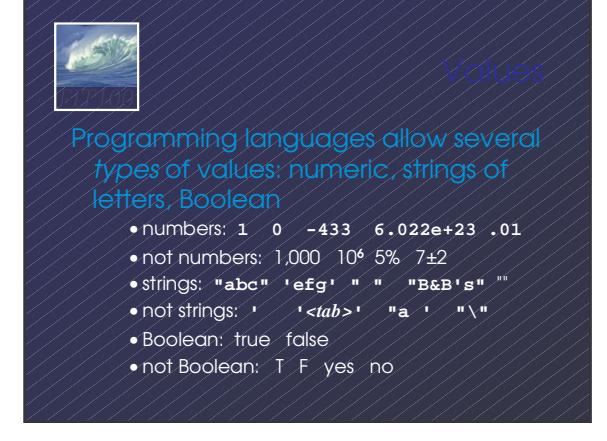

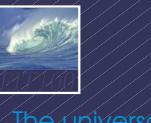

universal form of assignment

<variable> <assignment symbol> <expression> For example

#### **day = hours/24;**

- value of the variable on the left is changed
- to have the new value of expression on right
- read "=" as "is assigned" "becomes" "gets"
- right-to-left value flow
- $\vert$  = is different in math and programming

#### *FIT100* Expressions are like "formulas" saying how to manipulate existing values to compute new values, e.g. **hours/24** • Operators: + - \* / % produce numbers • Operators:  $\lt \lt = \gt = \gt := \gt = \gt$  on numbers (or strings for == and !=) produce Booleans • Operators: && / 1 / on Booleans produce Booleans • Grouping by parentheses is OK and smart **seconds = ((days\*24 + hours)\*60 + min)\*60** *FIT100*  $\bullet$  5 + 5  $\Leftrightarrow$  10 • "a" + "b" + "c" ⇔ "abc" • '5'+ '5'⇔ '55' • The operand type determines the operation • Combine a number and string??? • 5 + '5'⇔ '55' • Rule: With an operand of each type, convert number to string, concatenate ⇔ is the symbol for "has the value"

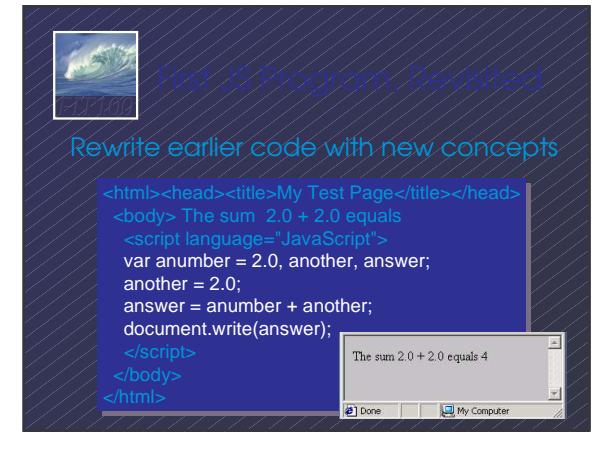

### *FIT100* Conditionals test if an expression is true or no • General form … **if (<***Boolean expression***>) <***Then statement***>;** • For example **if (day == "Friday") evening\_plan = "party";**

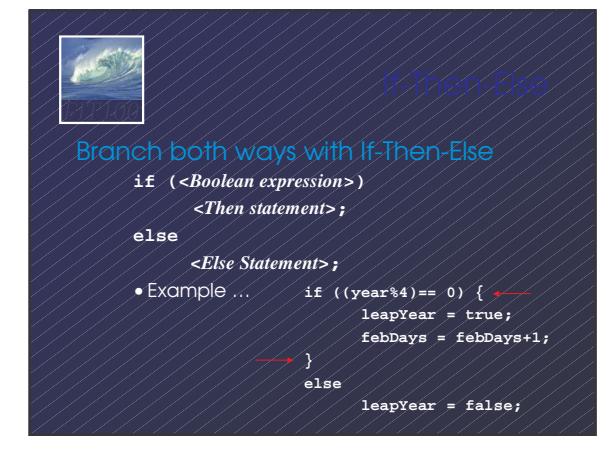

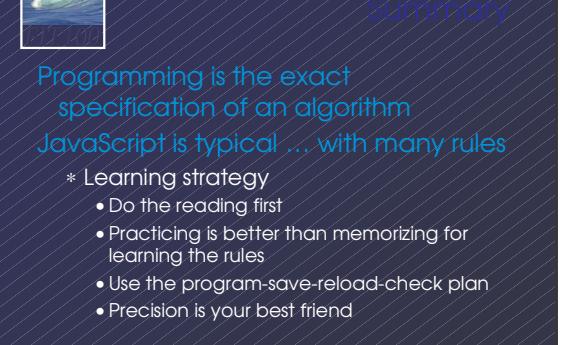